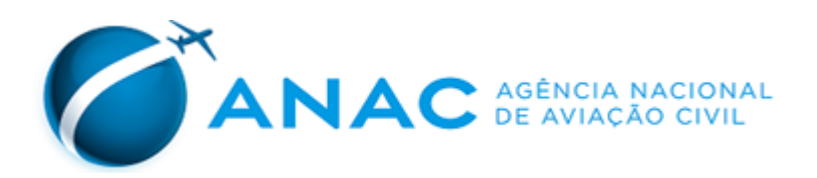

## **PORTARIA ANAC Nº 2727/SIA, DE 18 DE NOVEMBRO DE 2014.**

Inscreve o heliponto privado Office Tower (MA) no cadastro de aeródromos.

**O GERENTE DE ENGENHARIA DE INFRAESTRUTURA AEROPORTUÁRIA SUBSTITUTO**, no uso das atribuições que lhe conferem o art. 1º, inciso IV, da Portaria nº 2304, de 17 de dezembro de 2010, com fundamento na Lei nº 7.565, de 19 de dezembro de 1986, que dispõe sobre o Código Brasileiro de Aeronáutica, considerando o que consta do processo nº 00065.017189/2013-48,

### **RESOLVE:**

Art. 1<sup>°</sup> Inscrever o heliponto abaixo no cadastro com as seguintes características:

I - denominação: Office Tower;

II - código OACI: SWFT;

III - município (UF): São Luís (MA);

IV - ponto de referência do heliponto (coordenadas geográficas): 02° 30' 05" S / 044° 17' 27" W

Art. 2º A inscrição tem validade de 10 (dez) anos.

Art. 3º As características cadastrais do aeródromo serão publicadas no sítio da ANAC na rede mundial de computadores.

Art. 4º Esta Portaria entra em vigor na data de sua publicação.

# **HUGO VIEIRA DE VASCONCELOS**

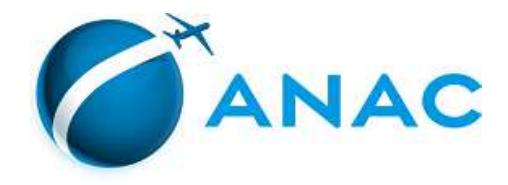

### LISTA DE CARACTERÍSTICAS DE AERÓDROMO

Processo: 00065.022497/2018-08

Tipo: Informações Cadastrais.

Referência: Portaria ANAC Nº 2727, de 2014.

Regulamentação aplicável: Resolução ANAC nº 158, de 2010. Portaria ANAC 1227/SIA, de 2010.

Validação: Conforme Parecer nº 614(SEI)/2018/GTCC/GFIC/SIA, de 16/05/2018.

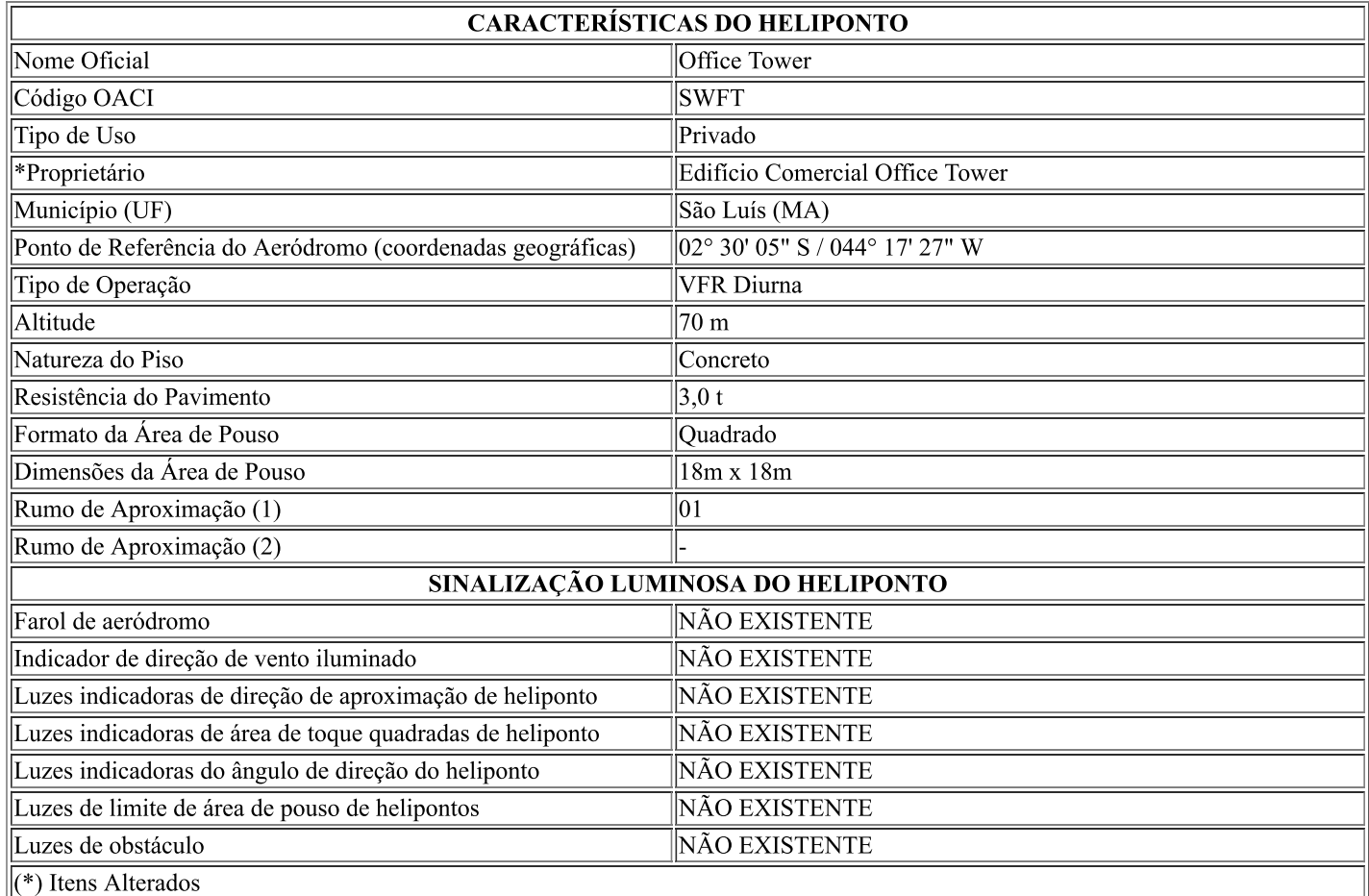

#### **OBSERVAÇÕES (RMK)**

a. ACFT BFR ACIONAMENTO COMPULSÓRIO CTC COM TWR E APP SAO LUIS PARA COOR E AUTH DE FLT.

b.COMPULSORIA A APRESENTACAO DE PLN E SUAS ATUALIZACOES PELA INTERNET, TEL OU FAX A QUALQUER SALA AIS CREDENCIADA SITUADA NA FIR AMAZÔNICA, OU AINDA, PESSOALMENTE A QUALQUER SALA AIS.

(Referência: Rotaer Digital, visualizado em 22/05/2018)

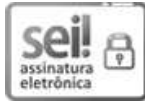

Documento assinado eletronicamente por Barbara Carvalho de Azevedo, Gerente de Controle e Fiscalização, Substituto, em 28/05/2018, às 11:55, conforme horário oficial de Brasília, com fundamento no art. 6°, § 1°, do Decreto nº 8.539, de 8 de outubro de 2015.

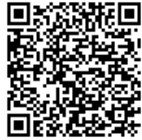

**公開作回** A autenticidade deste documento pode ser conferida no site https://sistemas.anac.gov.br/sei/autenticidade, informando o código<br>第三位章 verificador 1838652 e o código CRC 905D1235.<br>第五章<br>第五章 本